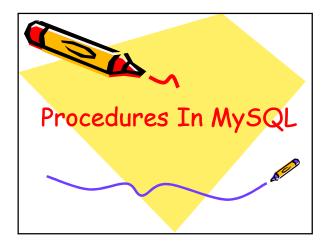

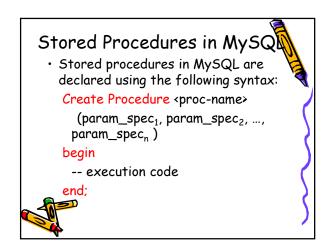

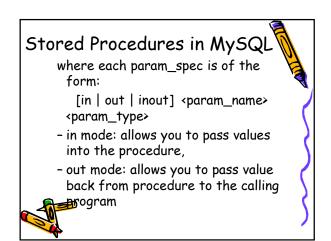

| yysql> select * from employee; mysql> select * from<br>                                                       | T              |
|----------------------------------------------------------------------------------------------------|----------------|
| id   name   superid   salary   bdate   dno     dnumber   dname<br>                                            | iepartmen<br>+ |
| 1   john   3   100000   1960-01-01   1   1   Payroll<br>2   mary   3   50000   1964-12-01   3   2   TechSuppo | ļ              |
|                                                                                                    | +              |
| · · · · · · · · · · · · · · · · · · ·                                                                         | t              |
| 3   bob   NULL   80000   1974-02-07   3     3   Research                                                      |                |
| 4   tom   1   50000   1978-01-17   2   +++                                                                    | +              |
| 5   bill   NULL   NULL   1985-01-20   1                                                                       |                |

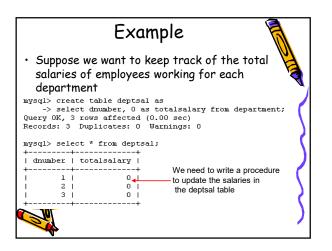

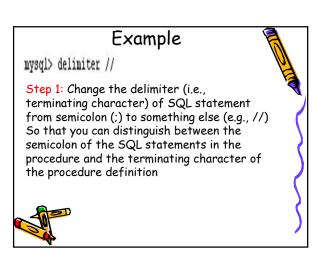

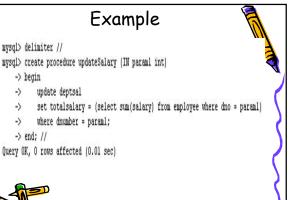

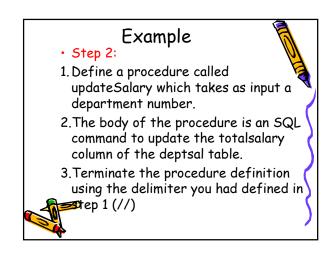

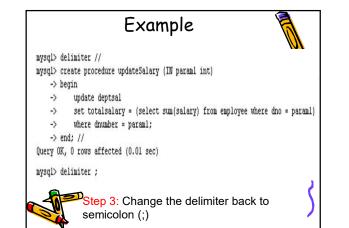

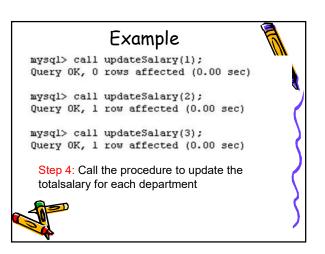

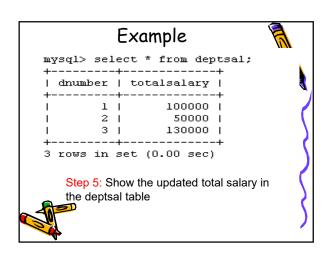

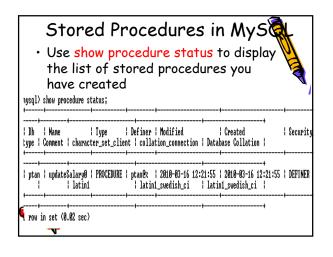

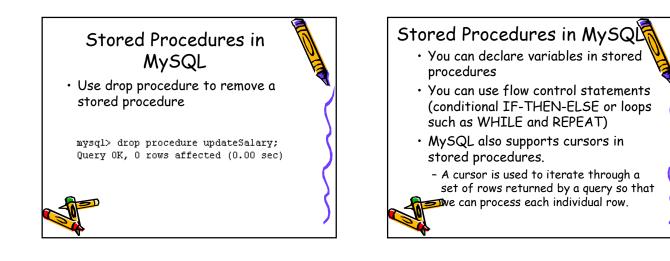

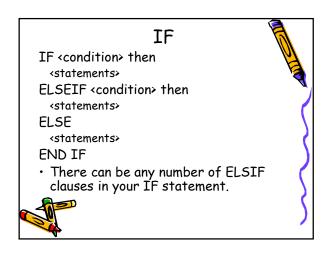

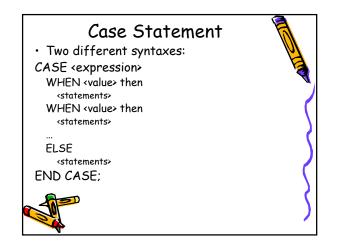

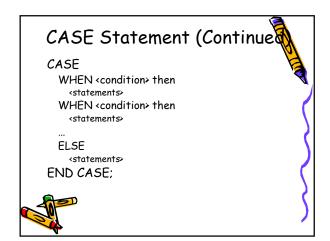

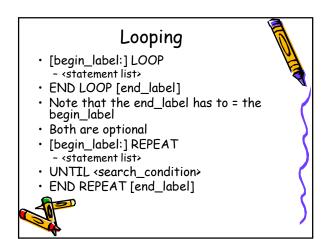

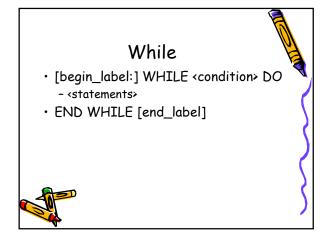

| If Statement Example 🛚 🗍 |                                           |  |  |  |  |
|--------------------------|-------------------------------------------|--|--|--|--|
| 1.                       | DELIMITER //                              |  |  |  |  |
| 2.                       |                                           |  |  |  |  |
| з.                       | CREATE PROCEDURE `proc_IF` (IN param1 INT |  |  |  |  |
| 4.                       | BEGIN                                     |  |  |  |  |
| 5.                       | DECLARE variable1 INT;                    |  |  |  |  |
| 6.                       | <pre>SET variable1 = param1 + 1;</pre>    |  |  |  |  |
| 7.                       |                                           |  |  |  |  |
| 8.                       | IF variable1 = 0 THEN                     |  |  |  |  |
| 9.                       | SELECT variable1;                         |  |  |  |  |
| э.                       | END IF;                                   |  |  |  |  |
| 1.                       |                                           |  |  |  |  |
| 2.                       | IF param1 = 0 THEN                        |  |  |  |  |
| з.                       | SELECT 'Parameter value = 0';             |  |  |  |  |
| 4.                       | ELSE                                      |  |  |  |  |
| 5.                       | SELECT 'Parameter value <> 0';            |  |  |  |  |
| 6.                       | END IF;                                   |  |  |  |  |
| 7.                       | END //                                    |  |  |  |  |

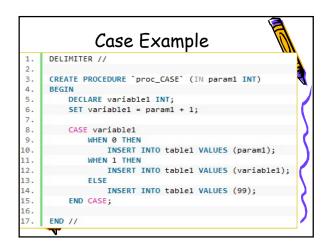

|          | While Example                                          |  |  |  |  |
|----------|--------------------------------------------------------|--|--|--|--|
| 1.       | DELIMITER //                                           |  |  |  |  |
| 2.       |                                                        |  |  |  |  |
| 3.<br>4. | CREATE PROCEDURE `proc_WHILE` (IN param1 INT)<br>BEGIN |  |  |  |  |
| 5.       | DECLARE variable1, variable2 INT;                      |  |  |  |  |
| 6.       | SET variable1 = 0;                                     |  |  |  |  |
| 7.       |                                                        |  |  |  |  |
| в.       | WHILE variable1 < param1 DO                            |  |  |  |  |
| 9.       | <pre>INSERT INTO table1 VALUES (param1);</pre>         |  |  |  |  |
| 0.       | SELECT COUNT(*) INTO variable2 FROM table1;            |  |  |  |  |
| 1.       | <pre>SET variable1 = variable1 + 1;</pre>              |  |  |  |  |
| 2.       | END WHILE;                                             |  |  |  |  |
| з.       | END //                                                 |  |  |  |  |

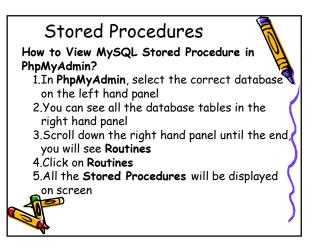

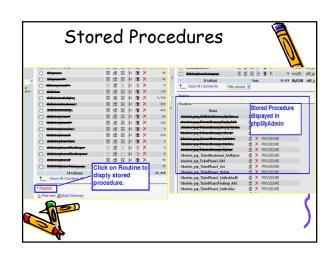

## Stored Procedures

 Creating a MySQL Stored Procedure in PhpMyAdmin

- Developers may have some issues creating a stored procedure in **phpMyAdmin**, which seems has issues supporting (or rather, not supporting) stored procedures, but there is a simple fix.
- First off, let's look at some attempted stored procedure code:

Pretty easy, right? But it causes this

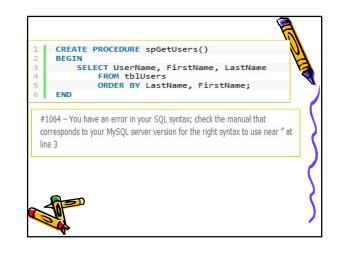

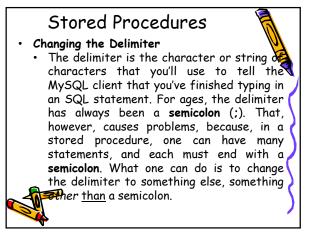

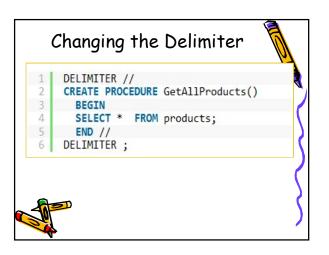

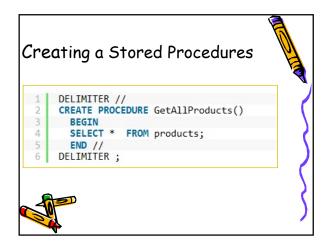

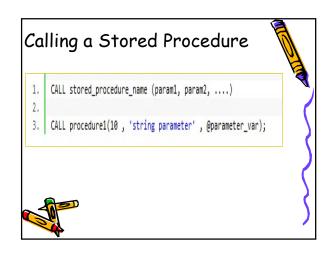

## Modify a Stored Procedure

• MySQL provides an ALTER PROCEDURE statement to modify a routine, but only allows for the ability to change certain characteristics. If you need to alter the body or the parameters, you must **drop** and recreate the procedure

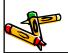

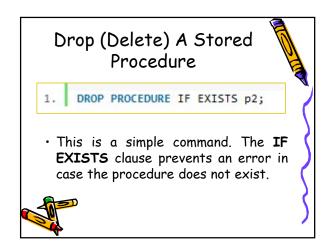

## Variables (Stored Procedures)

- The following step will teach you how to define variables, and store values inside a procedure.
- You must declare them explicitly at the start of the BEGIN/END block, along with their data types. Once you've declared a variable, you can use it anywhere that you could use a session variable, or literal, or column name.

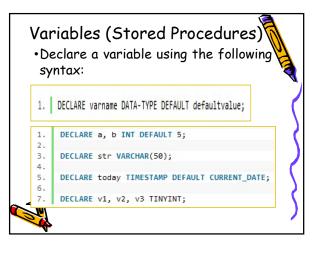

## Variables (Stored Procedure Working with Variables Once the variables have been declared, you can assign them values using the SET or SELECT command: DELIMITER // CREATE PROCEDURE `var\_proc` (IN paramstr VARCHAR(20)) з. 4 BEGIN DECLARE a, b INT DEFAULT 5; DECLARE str VARCHAR(50); DECLARE today TIMESTAMP DEFAULT CURRENT\_DATE; 6.7. 8. DECLARE v1, v2, v3 TINYINT; INSERT INTO table1 VALUES (a); 10. 11. SET str = 'I am a string'; SELECT CONCAT(str,paramstr), today FROM table2 WHERE b >=5; 12. END //

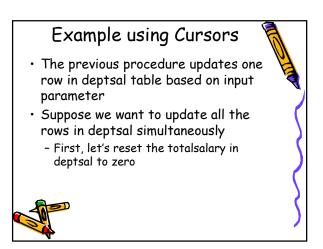

| Example using Cursors                                                                                                    |   |
|----------------------------------------------------------------------------------------------------|---|
| mysql> update deptsal set totalsalary = 0;<br>Query OK, O rows affected (0.00 sec)<br>Rows matched: 3 Changed: 0 Warnings: 0 |   |
| mysql> select * from deptsal;<br>++<br>  dnumber   totalsalary                                                               | Ş |
|                                                                                                    | ) |
| I 2 I 0 I<br>I 3 I 0 I                                                                                                    | 5 |
| ++<br>3 rows in set (0.00 sec)                                                                                               | S |
|                                                                                                    |   |

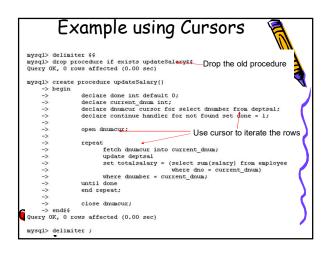

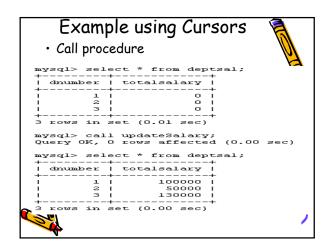

| (<br>11.1 | <b>1  </b><br>ysq1 | e<br>>  | mploye |                 | ;      |        | /e a raise | : | to V |
|-----------|--------------------|---------|--------|-----------------|--------|--------|------------|---|------|
|           |                    |         | name   | superid         | salary |        |            | 1 | dno  |
| +-        | 1                  | +       | john   | +<br>I 3        |        | +.<br> | 1960-01-01 | + | 1    |
| L         | 2                  | L       | mary   | 3               | 50000  | L      | 1964-12-01 | L | 3    |
| L         | 3                  | L       | bob    | NULL            | 80000  | L      | 1974-02-07 | L | 3    |
| L         | 4                  | L       | tom    | 1               | 50000  | L      | 1978-01-17 | I | 2    |
| L         | 5                  | L       | bill   | NULL            | NULL   | L      | 1985-01-20 | L | 1    |
| L         | 6                  | L       | lucy   | NULL            | 90000  | L      | 1981-01-01 | L | 1    |
| I         | - 7                | I       | george | NULL            | 45000  | L      | 1971-11-11 | I | NULL |
| + 7       | rou                | +<br>13 | in set | +<br>(0.00 sec) | +      | +.     |            | + |      |

|           | Another Example                                            |     |
|-----------|------------------------------------------------------------|-----|
| mysql>    | delimiter                                                  |     |
| mysql>    | create procedure giveRaise (in amount double)              |     |
| ->        | begin                                                      |     |
| ->        | declare done int default 0;                                |     |
| ->        | declare eid int;                                           | 1   |
| ->        | declare sal int;                                           |     |
| ->        | declare emprec cursor for select id, salary from employee; | · · |
| ->        | declare continue handler for not found set done = 1;       |     |
| ->        |                                                            |     |
| ->        | open emprec;                                               |     |
| ->        | repeat                                                     |     |
| ->        | fetch emprec into eid, sal;                                |     |
| ->        | update employee                                            |     |
| ->        | set salary = sal + round(sal * amount)                     |     |
| ->        | where id = eid;                                            |     |
| ->        | until done                                                 |     |
| ->        | end repeat;                                                |     |
| ->        | end                                                        |     |
| 🔁 Query ( | DK, O rows affected (0.00 sec)                             |     |
|           |                                                            | 1   |

| A<br>mysql> delimi:<br>mysql> call g:<br>Query OK, 0 r<br>mysql> select | iveRaise(O<br>ows affect<br>* from em | .1);<br>ed (0.00<br>ployee;               | sec)                                                                       |                               |  |
|-------------------------------------------------------------------------|---------------------------------------|-------------------------------------------|----------------------------------------------------------------------------|-------------------------------|--|
| id   name                                                               | superid                               | salary                                    |                                                                            | +<br>  dno                    |  |
| 1   john  <br>  2   mary  <br>  3   bob  <br>  4   tom  <br>  5   bill  | 3  <br>3  <br>NULL  <br>1  <br>NULL   | 110000<br>55000<br>88000<br>55000<br>NULL | 1960-01-01<br>  1964-12-01<br>  1974-02-07<br>  1978-01-17<br>  1985-01-20 | 1<br>  3<br>  3<br>  2<br>  1 |  |

4/3/2020

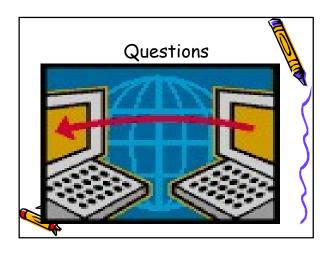